# Princeton University COS 217: Introduction to Programming Systems Fall 2007 Final Exam Answers

The exam was a three-hour, open-book, open-notes exam.

# **Question 1 Part 1**

10101010 SEEEEMMM  $N = (-1)^{S} * 1.M * 2^{E-7}$  $= (-1)^{1} * 1.010 * 2^{5-7}$  $= -1 * 1.010 * 2^{-2}$  $= -1 * 101 * 2^{-4}$  $= -5/16$ 

# **Question 1 Part 2**

10000010 SEEEEMMM

 $N = (-1)^{S} * 0.M * 2^{-7+1}$  $= (-1)^{1}$  \* 0.010 \* 2<sup>-6</sup>  $= -1 * 0.010 * 2^{-6}$  $= -1$  \* 1 \* 2<sup>-8</sup>  $= -1/256$ 

# **Question 1 Part 3**

 $N = (-1)^{S} * 0.M * 2^{-(2 \cdot 10-1) + 1}$  $= (-1)^{S}$  \* 0.M \* 2<sup>-(1024-1)</sup> + 1  $=$   $(-1)^s$  \* 0.M \*  $2^{-1023}$  + 1  $=$   $(-1)^s$  \* 0.M \*  $2^{-1022}$ 

# **Question 1 Part 4**

 $N = (-1)^{S} * 1.M * 2^{E-(2 \cdot 10-1)}$  $N = (-1)^{S} * 1.M * 2^{E-(1024-1)}$  $N = (-1)^{S} * 1.M * 2^{E-1023}$ 

## **Question 2 Part 1**

3

### **Question 2 Part 2**

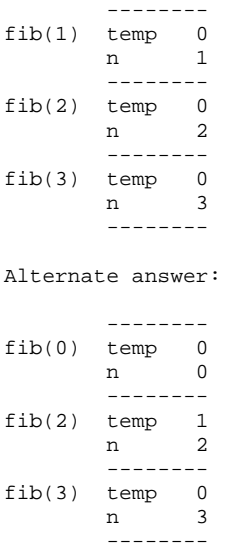

#### **Question 3 Part 1**

Given: There are  $2^{32}$  addressable bytes.

Given: There are  $2^{12}$  bytes per page.

So there are  $2^{20}$  addressable pages, and there must be  $2^{20}$  entries in a process's page table.

Given: Each page table entry is 32 bits (alias 4 bytes) long.

So a process's page table consumes  $2^{20}$  entries \* 4 bytes per entry =  $2^{22}$  bytes.

#### **Question 3 Part 2**

1 GB =  $2^{30}$  bytes.  $2^{22}/2^{30} = 1/2^8 = 1/256$ . So each page table would consume 1/256 of physical memory.

So as long as the number of processes is substantially below 256, the virtual memory scheme is practical on a laptop with 1 GB of physical memory installed.

#### **Question 3 Part 3**

Given: There are  $2^{64}$  addressable bytes.

Given: There are  $2^{12}$  bytes per page.

So there are  $2^{52}$  addressable pages, and there must be  $2^{52}$  entries in a process's page table.

Given: Each page table entry is 48 bits (alias 6 bytes) long.

So a process's page table consumes  $2^{52}$  entries \* 6 bytes per entry =  $2^{52}$  \* 2 \* 3 bytes = 3 \*  $2^{53}$  bytes.

# **Question 3 Part 4**

8 GB = 8 \*  $2^{30}$  bytes =  $2^{33}$  bytes.  $2^{33}$  bytes is much less than 3 \*  $2^{53}$  bytes. So the page table for a single process would not fit in all of physical memory. So the virtual memory scheme is impractical on a server with 8 GB of physical memory installed.

# **Question 3 Part 5**

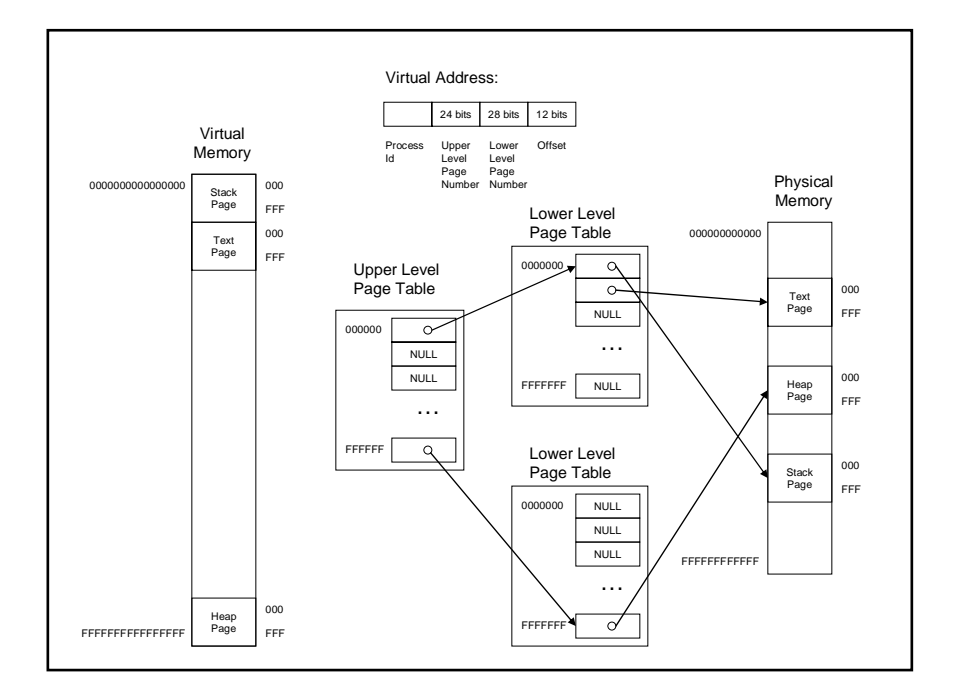

# **Question 4**

```
This is the DFA in textual form: 
START_STATE (S) 
  H: H_STATE 
  D: D_STATE 
  other: START_STATE 
H_STATE 
 u: Hu_STATE 
 H: H_STATE 
  D: D_STATE 
  other: START_STATE 
Hu_STATE 
 m: Hum_STATE 
 H: H_STATE 
 D: D_STATE 
  other: START_STATE 
Hum_STATE 
  p: Hump_STATE 
  H: H_STATE 
  D: D_STATE 
  other: START_STATE 
Hump_STATE 
 t: Humpt_STATE 
 H: H_STATE 
  D: D_STATE
```

```
 other: START_STATE 
Humpt_STATE 
  y: Humpty_STATE 
  H: H_STATE 
  D: D_STATE 
  other: START_STATE 
Humpty_STATE 
  D: HumptyD_STATE 
  other: Humpty_STATE 
HumptyD_STATE 
  u: HumptyDu_STATE 
  D: HumptyD_STATE 
  other: Humpty_STATE 
HumptyDu_STATE 
  m: HumptyDum_STATE 
  D: HumptyD_STATE 
  other: Humpty_STATE 
HumptyDum_STATE 
 p: HumptyDump_STATE 
 D: HumptyD_STATE 
  other: Humpty_STATE 
HumptyDump_STATE 
  t: HumptyDumpt_STATE 
  D: HumptyD_STATE 
  other: Humpty_STATE 
HumptyDumpt_STATE 
 y: SUCCESS_STATE 
 D: HumptyD_STATE 
  other: Humpty_STATE 
D_STATE 
  u: Du_STATE 
  D: D_STATE 
  H: H_STATE 
  other: START_STATE 
Du_STATE 
  m: Dum_STATE 
  D: D_STATE 
  H: H_STATE 
  other: START_STATE 
Dum_STATE 
 p: Dump_STATE 
 D: D_STATE 
 H: H_STATE other: START_STATE 
Dump_STATE 
  t: Dumpt_STATE 
 D: D_STATE 
 H: H_STATE 
  other: START_STATE 
Dumpt_STATE 
 y: Dumpty_STATE 
 D: D_STATE 
  H: H_STATE 
  other: START_STATE 
Dumpty_STATE 
  H: DumptyH_STATE 
  other: Dumpty_STATE
```

```
DumptyH_STATE 
 u: DumptyHu_STATE 
 H: DumptyH_STATE 
  other: Dumpty_STATE 
DumptyHu_STATE 
  m: DumptyHum_STATE 
  H: DumptyH_STATE 
  other: Dumpty_STATE 
DumptyHum_STATE 
 p: DumptyHump_STATE 
 H: DumptyH_STATE 
  other: Dumpty_STATE 
DumptyHump_STATE 
 t: DumptyHumpt_STATE 
 H: DumptyH_STATE 
  other: Dumpty_STATE 
DumptyHumpt_STATE 
  y: SUCCESS_STATE 
 H: DumptyH_STATE
  other: Dumpty_STATE 
SUCCESS_STATE (F) 
  all: SUCCESS_STATE
```
# **Question 5 Part 1**

In line 1, ".roadata" should be ".rodata".

#### **Question 5 Part 2**

The loop within the convert\_byte() function prints the least significant binary digit, followed by the next least significant binary digit, etc. It should print the most significant binary digit, followed by the next most significant binary digit, etc.

#### **Question 5 Part 3**

The main() function is missing its epilog. That is, the main() function fails to restore the values of the EBP and ESP registers, and fails to pop the old value of EBP from the stack. Thus, when the ret instruction executes, the item at the top of the stack is not the return address. So flow of control returns to an improper place in memory.

# **Question 5 Part 4**

```
.section ".rodata" 
cFormat1: 
         .asciz "%d" 
         .align 4 
cFormat2: 
         .string "Enter a number between 0 and 255: " 
         .section ".text" 
## Formal parameter offset 
         .equ BYTE, 8 
## Local variable offset 
        .equ COUNT, -4
## Constants 
 .equ INITIAL_COU
NT, 8 
         .equ MASK, 0x80 
         .globl convert_byte 
         .type convert_byte, @function 
convert_byte: 
         pushl %ebp 
         movl %esp, %ebp
```

```
 pushl %ebx 
         pushl %esi 
         movl $INITIAL_COUNT, %esi 
         movl BYTE(%ebp), %eax 
         movl %eax, %ebx 
          jmp .L2 
.L3: 
         movsx %bl, %eax 
 andl $MASK, %e
ax 
         shrl $7, %eax 
         movl %eax, 4(%esp) 
         movl $cFormat1, (%esp) 
         call printf 
 movsx %bl,
 %eax 
         sall %eax 
         movl %eax, %ebx 
.L2: 
         subl $1, %esi 
         cmpl $-1, %esi 
          jne .L3 
         movl $10, (%esp) 
         call putchar 
         popl %esi 
         popl %ebx 
         movl %ebp, %esp 
         popl %ebp 
         ret 
## Local variable offset 
         .equ MAINBYTE, -5
         .equ NUM, -8
## Constants 
          .equ INITIAL_COUNT, 8 
          .globl main 
          .type main, @function 
main: 
         pushl %ebp 
         movl %esp, %ebp 
         subl $8, %esp 
         movl $cFormat2, (%esp) 
         call printf 
        leal NUM(%ebp), %eax
         movl %eax, 4(%esp) 
         movl $cFormat1, (%esp) 
         call scanf 
         movl NUM(%ebp), %eax 
         movb %al, MAINBYTE(%ebp) 
         movsx MAINBYTE(%ebp),%eax 
         movl %eax, (%esp) 
         call convert_byte 
         movl $0, %eax 
         addl $8, %esp 
         movl %ebp, %esp 
         popl %ebp 
         ret
```
## **Question 5 Part 5**

The movsx (move with sign extension) instruction copies the contents of the source operand to the destination operand, and sign extends the value throughout the destination operand.

# **Question 5 Part 6**

```
.section ".rodata" 
cFormat1: 
         .asciz "%d" 
          .align 4 
cFormat2: 
          .string "Enter a number between 0 and 4294967295: " 
          .section ".text" 
## Formal parameter offset 
         .equ BYTE, 8 
## Local variable offset 
        .equ COUNT, -4
## Constants 
          .equ INITIAL_COUNT, 32 
          .equ MASK, 0x80000000 
          .globl convert_byte 
          .type convert_byte, @function 
convert_byte: 
         pushl %ebp 
         movl %esp, %ebp 
         pushl %ebx 
         pushl %esi 
         movl $INITIAL_COUNT, %esi 
         movl BYTE(%ebp), %eax 
         movl %eax, %ebx 
          jmp .L2 
.L3: 
         movl %ebx, %eax 
 andl $MASK, %ea
x 
         shrl $31, %eax 
         movl %eax, 4(%esp) 
         movl $cFormat1, (%esp) 
         call printf 
         movl %ebx, %eax 
         sall %eax 
         movl %eax, %ebx 
.L2: 
         subl $1, %esi 
         cmpl $-1, %esi 
          jne .L3 
         movl $10, (%esp) 
         call putchar 
         popl %esi 
         popl %ebx 
         movl %ebp, %esp 
         popl %ebp 
         ret 
## Local variable offset 
          .equ MAINBYTE, -8 
          .equ NUM, -8 
## Constants 
          .equ INITIAL_COUNT, 8 
          .globl main 
          .type main, @function 
main: 
          pushl %ebp 
         movl %esp, %ebp 
          subl $8, %esp 
          movl $cFormat2, (%esp) 
         call printf
```

```
 leal NUM(%ebp), %eax 
 movl %eax, 4(%esp) 
 movl $cFormat1, (%esp) 
 call scanf 
 movl NUM(%ebp), %eax 
 # Deleted two lines from this place. 
 movl %eax, (%esp) 
 call convert_byte 
 movl $0, %eax 
 addl $8, %esp 
 movl %ebp, %esp 
 popl %ebp 
 ret
```
# **Question 6**

The answers to Question 6 Part1 and Part 2 were provided by Lindsey Poole.

The following are example solutions. Your solution will differ.

For full marks, your solution should:

- Not rely on operational precedence.
- Not assume ASCII.
- Not assume data type sizes.
- Remove magic numbers.
- Not use gets().
- Use assert() for function parameters and memory allocations.
- Free allocated memory

We accepted other solutions that ameliorated these problems.

# **Question 6 Part 1**

```
#include <stdio.h> 
#include <stdlib.h> 
#include <assert.h> 
#include <ctype.h> 
void invertCase(int *buf, int *numChar) 
{ 
    int i; 
    /* Don't rely on operational precedence. */ 
   for(i = 0; i < 1024; i++) {
       /* don't assume ascii */ 
       if (isupper(buf[i])) { 
         buf[i] = tolower(buf[i]); } else if (islower(buf[i])) { 
          buf[i] = toupper(buf[i]); 
       } 
    } 
    *numChar = i; 
} 
void getData(int *buf) 
{ 
    /* Don't use gets(). Need to use 
    * getc() since buf is int now. */ 
    int i; 
    for (i=0; i < 1024; i++) { 
      buf[i] = getc(stdin);if (buf[i] == EOF || buf[i] == '\n') break; 
 } 
   buf[i + 1] = 0;} 
void writeData(int *buf) 
{
```

```
 int i; 
    /* Must use putc() since buf is int now. */ 
   for (i=0; i < 1024; i++) {
      putc(buf[i], stdout); 
      if (buf[i] == 0) break; 
    } 
} 
int main(int argc, char *argv[]) 
{ 
    int *buf; 
    int *numChar; 
    /* Don't assume data type sizes. 
     * buf is int for internationalization. */ 
   buf = calloc(1024, sizeof(int));
    numChar = calloc(1, sizeof(int)); 
    getData(buf); 
    invertCase(buf, numChar); 
    writeData(buf); 
    return 0; 
}
```
# **Question 6 Part 2**

```
#include <stdio.h> 
#include <stdlib.h> 
#include <assert.h> 
#include <ctype.h> 
/* Define MAX_LEN. */ 
enum \{MAX\_LEN = 1024\};void invertCase(int *buf, int *numChar) 
{ 
    int i; 
   /* Assert buf != NULL. */
    /* Assert numChar != NULL. */ 
   assert(buf != NULL); assert(numChar != NULL); 
    /* Use MAX_LEN and null terminator*/ 
   for(i = 0; i < MAX_LEN && buf[i] != 0; i++) {
       /* don't assume ascii */ 
       if (isupper(buf[i])) { 
         buf[i] = tolower(buf[i]); /* Make numchar useful. */ 
          (\;* \texttt{numChar}\, ) \, \texttt{++} \, i } else if (islower(buf[i])) { 
         buf[i] = tower(buf[i]); /* Make numchar useful. */ 
         (*numChar)++; } 
    } 
} 
void getData(int *buf) 
{ 
    int i; 
    /* Assert buf != NULL. */ 
   assert(buf != NULL);/* Use MAX_LEN. */for (i=0; i < MAX\_LEN-1; i++) {
      buf[i] = getc(stdin);if (buf[i] == EOF || buf[i] == '\n')
```

```
 break; 
 } 
buf[i + 1] = 0;} 
void writeData(int *buf, int *numChar) 
{ 
    int i; 
   /* Assert buf != NULL. */
   \prime^* Assert numChar != NULL. */
  assert(buf != NULL); assert(numChar != NULL); 
   /* Use MAX_LEN. */for (i=0; i < MAX_LEN; i++) {
       putc(buf[i], stdout); 
      if (buf[i] == 0) break; 
    } 
    /* Make numChar do something useful. */ 
   printf("%d characters converted\n", *numChar); 
} 
int main(int argc, char *argv[]) 
{ 
    int *buf; 
    int *numChar; 
   /* Use MAX<sub>LEN</sub>. */
    buf = calloc(MAX_LEN, sizeof(int)); 
   numChar = calloc(1, sizeof(int)); 
   /* Assert buf != NULL. */
   /* Assert numChar != NULL. */
    assert(buf != NULL); 
    assert(numChar != NULL); 
    getData(buf); 
    invertCase(buf, numChar); 
    writeData(buf, numChar); 
   /* Free buf. */ /* Free numChar. */ 
    free(buf); 
   free(numChar);
   return 0;
```
}

Copyright © 2008 by Robert M. Dondero, Jr.